# AVAYA

## **Avaya Aura® Messaging 6.3 CallPilot® Quick Reference**

Release 6.3 February 2014

#### **Phone menu**

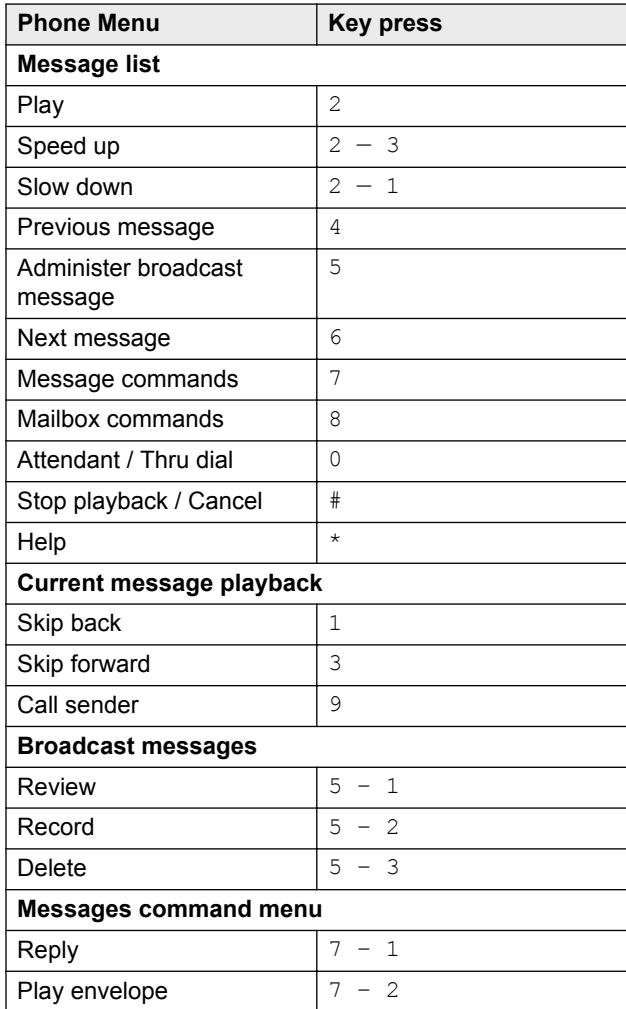

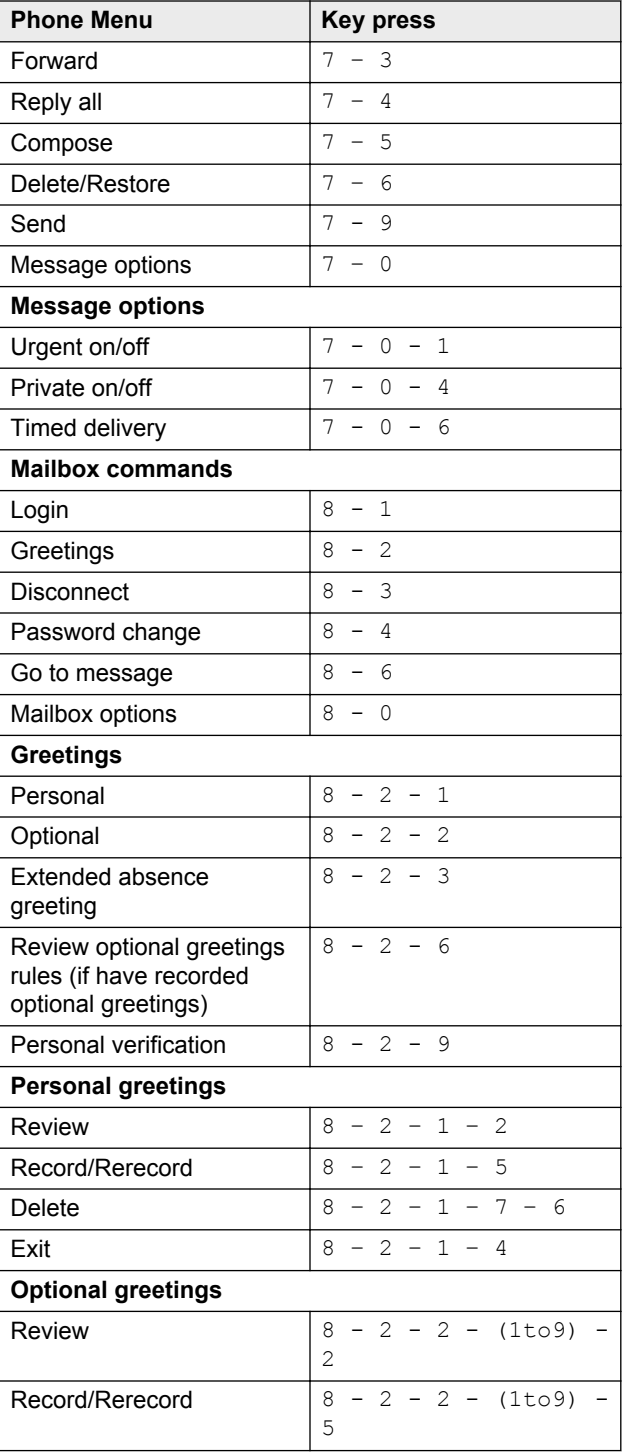

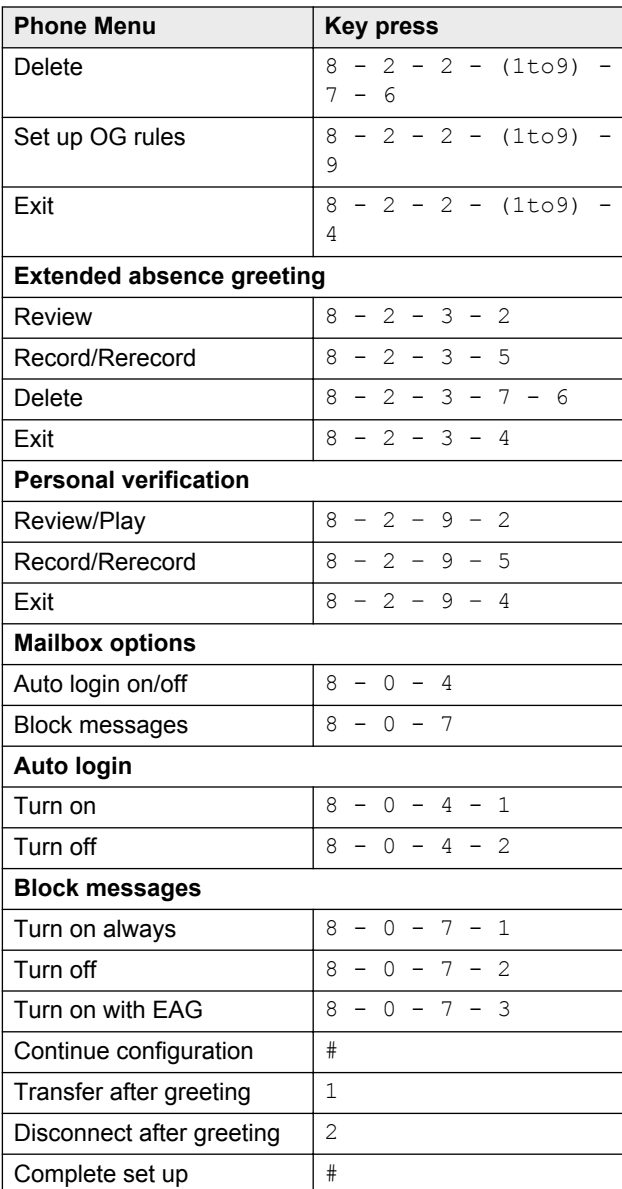

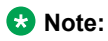

Some features might be unavailable in your organization. For details, contact your administrator.

#### **Outlook menu**

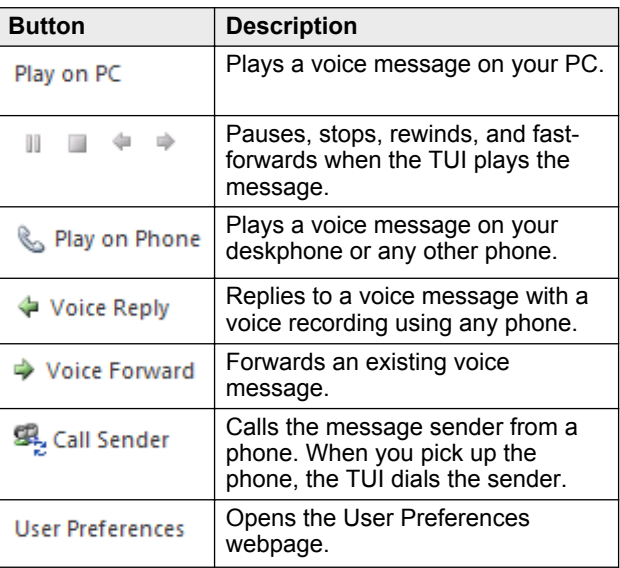

#### **Note:**

For more information, visit [http://](http://support.avaya.com/) [support.avaya.com/](http://support.avaya.com/)

### **Navigation menu CallPilot®**

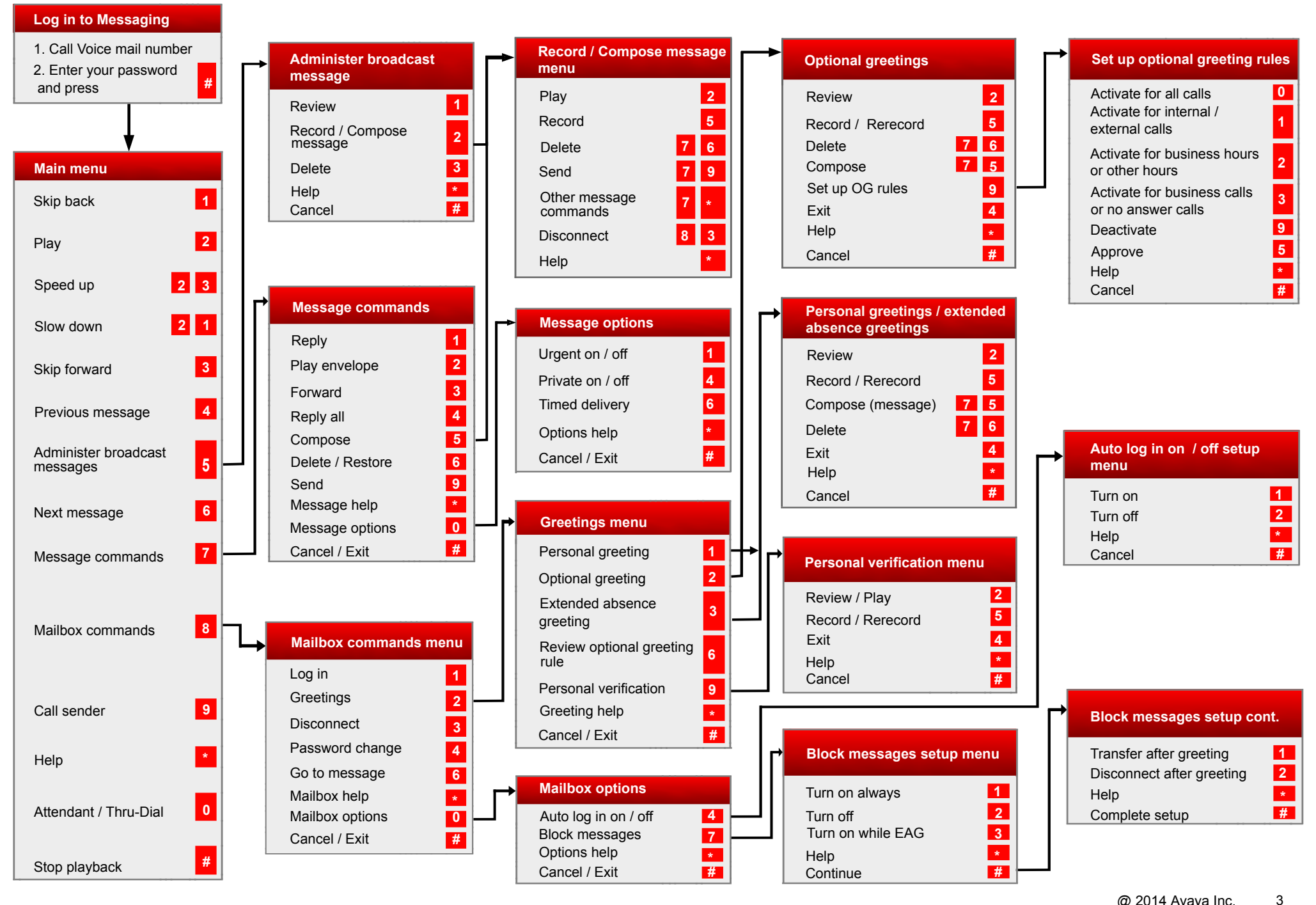

Some of these features may not be available in your organization. For details, contact your administrator. All rights reserved.